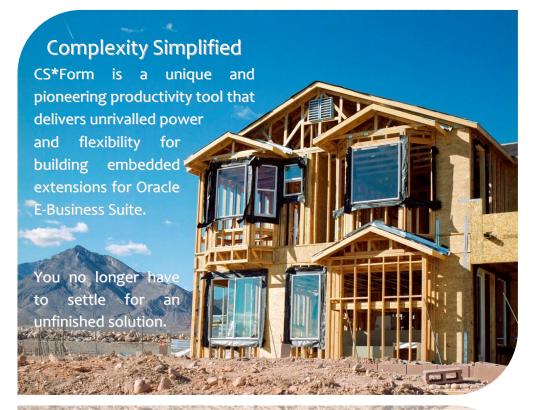

# Users Empowered

Empower administrators, functional consultants, super users and developers with a small amount of SQL expertise to create solutions for their Oracle Applications environment. Replace standard and customized reports with an online, interactive alternative. Create entire sub-systems using CS\*Form's transactional capability. Add to this hardcopy output with CS\*Report and you can have a fully working solution in no time for very little cost.

# Solutions in an Instant

Solution development is simple, fast, efficient, high quality and consistent. At last there is a way to create custom solutions that are fully embedded into Oracle E-Business Suite. CS\*Form has many powerful and very easy to use features. Learning to become a CS\*Form Builder is a task almost anyone of almost any skill level can achieve, no longer do you have to rely on highly skilled technical consultants for the solution you need.

## **Major Benefits**

CS\*Form brings many benefits, a few are highlighted here...

- Development times can literally be hundreds of times faster
- Development costs are very low
- Ongoing support costs are minimal and take very little time
- No major technical skills are required for development or support
- Empower business process owners whilst reducing dependency on IT
- Centralised control of development
- Risks in terms of application stability, re-work after patching/upgrades, lack of resources for ongoing support are almost completely eliminated
- All solutions reside within the underlying database and so there are no issues with code management and deployment
- All solutions take on a native look and feel so end-users feel right at home
- Build solutions often sidelined due to time and/or budgetary constraints
- Return on investment can be realised within a matter of weeks

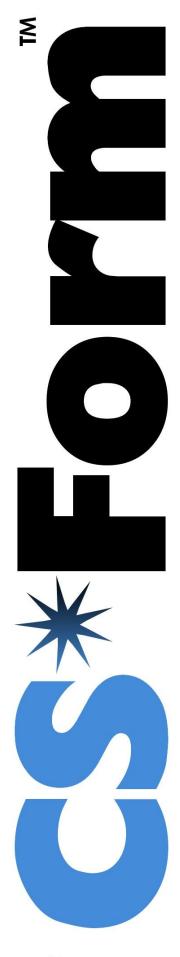

#### Online Interactive Reporting

Reports presented as online, fully integrated and interactive Oracle E-Business Suite screens

#### **Dynamic Screen Development**

- Dynamic screen generation
- Dynamic data retrieval

#### **Several Template Screen Styles**

- Simple
- Tabular
- Tabular/Summary
- Fixed/Tabular
- 3 Master Detail styles
- List of Values
- Find Window
- Free format

## **Multiple Screen Solutions**

- Multiple Screen solutions can be developed with ease
- Static, Variable, Dynamic and Recursive Drill down functionality
- Pass values for query, insert or reference.
- Call CS\*Forms or Standard Forms
- Hyperlink screens together

#### **Transactional Screens**

- You can create a screen that is transactional, i.e. it can change the database.
- CS\*Forms can be mapped to any database table, **Default Values** thus allowing you create a form that not only queries the database but updates it also

#### **Pre-Compute Results**

- Very powerful PRECOMPUTE functionality to enable the query results to be determined at a specific time or interval.
- Provide users with instant results

### CS\*Report

Create a hardcopy version of your data in seconds.

Each screen has its own database view object that can be used in any other query tool

#### Stored Procedure Execution

Create powerful and easy to use front ends for your PL/SQL Stored Procedures

#### **Event Tags**

Advanced dynamic interaction when a specified event occurs using very simple scripting language

#### **Custom Code Interface**

Advanced custom code interface for IT developers

#### **Application Builder**

- Generate a new AOL responsibility containing all the appropriate menus and menu entries for you new applications
- Solution deployment takes seconds

#### **Conditional Formatting**

Alter formatting of items at runtime

#### **Conditional Access**

Apply dynamic conditional logic to an item to determine if an item is accessible at runtime

#### **Built-in Version Control**

- All solutions automatically version controlled
- Recover a previous version instantly

#### Ad-Hoc Toolbox

Alter the appearance of your CS\*Form temporarily at runtime

## **Code Banks**

Store and use PL/SQL code to keep solution wholly within CS\*Form

#### **SQL Builder**

An intuitive utility for developing your SQL statements

#### XML Support

Export and import solutions using standard XML

### Validation Rules (VR's)

- Create validation rules for your CS\*Form Items
- Add Lists of Values to your items

- Dynamic defaulting of items
- Control when defaulting occurs

### Dynamic Data References (DDR's)

Advanced value passing and retrieval between and within CS\*forms

## Pre-defined Placeholder Values (PPV's)

Simplify your conditional logic using these predefined values

### **Solution Navigator**

Working with multiple solutions is made easy using the Solution Navigator

Create named snapshots of your data

## Simple, Fast Deployment

Solution deployment takes seconds

#### **Power Users**

Built-in security features allow the deployment of builder tools to power users

# Powerful yet simple IDE

Powerful Integrated Development Environment

## Unique

CS\*Form is unique in the marketplace, no other tool offers such power and functionality delivered embedded within Oracle E-Business

# CS\*Applications

Fully integrated with the rest of our software

For more information, visit us online at...

www.CaoSys.com

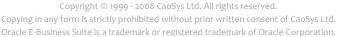

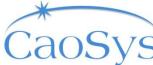